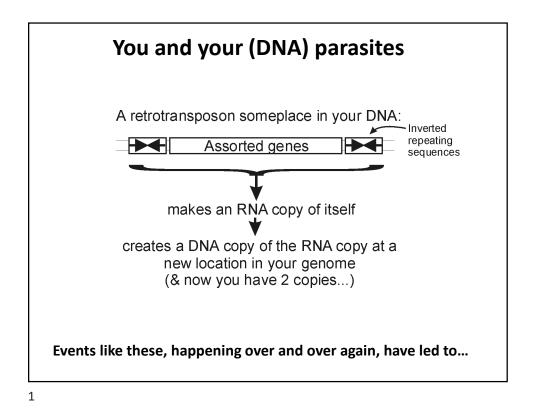

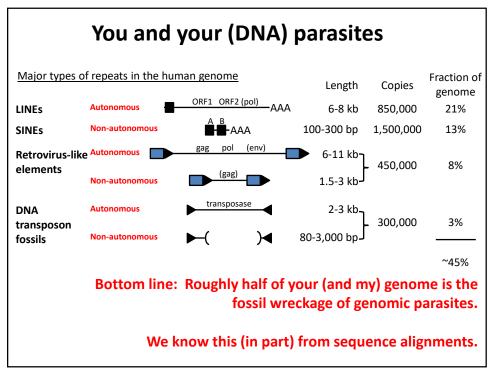

## So far, we've talked about

- DNA, RNA and protein sequences

   → hang on! We didn't talk about RNA!
   Can we align RNA the same way as DNA & proteins?
- How to compare sequences to decide if they are related
- Having databases full of sequences and comparing them rapidly (BLAST)

In fact, <u>many</u> such databases exist, so today we'll start with a brief tour of <u>some</u> of the biological data on the web.

|                                                                  | Database                                         | Records                                                                                     | Address                                       |
|------------------------------------------------------------------|--------------------------------------------------|---------------------------------------------------------------------------------------------|-----------------------------------------------|
| Just some of<br>the resources<br>available for<br>bioinformatics | BioGRID                                          | >2 M protein interactions                                                                   | https://thebiogrid.org                        |
|                                                                  | EcoCyc/MetaCyc                                   | >2,700 pathways from >3,000 organisms                                                       | http://www.ecocyc.org, http://www.metacyc.org |
|                                                                  | Ensembl (+ BioMart for<br>easy sequence queries) | Major repository of DNA sequences, genomes, genes, proteins, and transcripts                | http://useast.ensembl.org/index.html          |
|                                                                  | Entrez Genome                                    | Thousands of genome sequences                                                               | http://www.ncbi.nlm.nih.gov/genome?db=genome  |
|                                                                  | Expression Atlas                                 | 139K mRNA expression expts in 65 species                                                    | https://www.ebi.ac.uk/gxa/home/               |
|                                                                  | Genbank                                          | >1 triillion bases sequenced; > 14 trillion bases as whole genome shotgun data              | https://www.ncbi.nlm.nih.gov/genbank/         |
| Think of these                                                   | Gene Expression Omnibus<br>(GEO)                 | >4 M mRNA or protein expression expts                                                       | http://www.ncbi.nlm.nih.gov/geo/              |
| as the raw<br>data for new                                       | Genomes Online Database<br>(GOLD)                | >180K genome sequences, many in progress                                                    | https://gold.jgi.doe.gov/index                |
| discoveries                                                      | Human Protein Atlas                              | millions of high-res images of ~17K human<br>proteins across tissues, cancers, & cell lines | http://www.proteinatlas.org/                  |
|                                                                  | KEGG                                             | Most known pathways, in 548 graphical diagrams<br>and >7K organisms ( <i>via</i> homology)  | http://www.genome.ad.jp/kegg/                 |
|                                                                  | Medline / PubMed                                 | >30 million references                                                                      | https://www.ncbi.nlm.nih.gov/PubMed/          |
|                                                                  | Mouse Genome Informatics                         | ~20,000 mouse genes, diverse associated data & annotations                                  | http://www.informatics.jax.org/               |
|                                                                  | Online Mendelian<br>Inheritance in Man (OMIM)    | Compendium of human genes and genetic<br>phenotypes, data for >16,000 human genes           | https://www.ncbi.nlm.nih.gov/omim/            |
|                                                                  | Pride                                            | Hundreds of millions of peptide mass spectra<br>from 10's of thousands of experiments       | https://www.ebi.ac.uk/pride/archive/          |
|                                                                  | Reactome                                         | >2K pathways involving >10K human proteins,<br>also other organisms                         | https://www.reactome.org/                     |
|                                                                  | SGD                                              | ~6,000 yeast genes, diverse associated data & annotations                                   | https://www.yeastgenome.org/                  |
|                                                                  | UniProtKB/SWISS-PROT                             | >550K hand-curated sequence entries from >14K<br>organisms                                  | https://www.uniprot.org/                      |

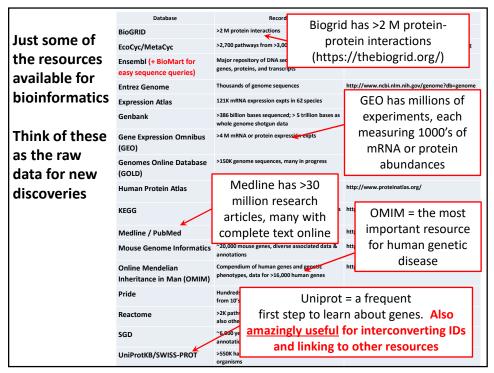

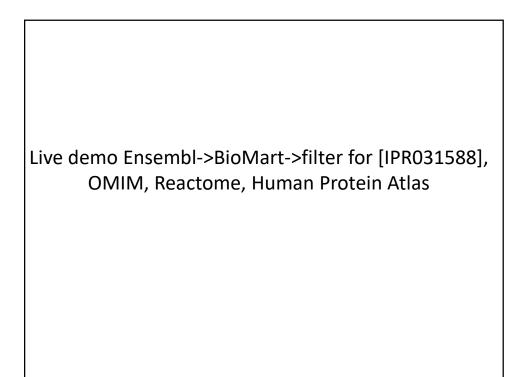

It's nice to know that all of this exists, but ideally, you'd like to be able to so something constructive with the data.

That means getting the data inside your own programs.

All of these databases let you download data in big batches, but this isn't always the case, so....

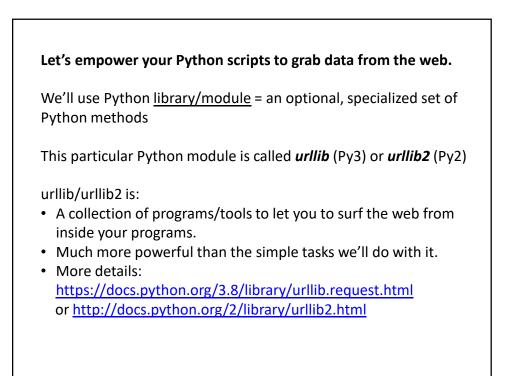

## The basic idea:

We first set up a "request" by opening a connection to the URL.

We then save the response in a variable and print it.

If it can't connect to the site, it'll print out a helpful error message instead of the page.

You can more or less use the commands in a cookbook fashion....

| For example:                                       |                                                                  |
|----------------------------------------------------|------------------------------------------------------------------|
| import urllib.request                              | # include the urllib.request module                              |
| url = "https://www.utexas.edu/"                    |                                                                  |
| x = urllib.request.urlopen(url)<br>print(x.read()) | # setup a request<br># read page and show the result to the user |
|                                                    |                                                                  |
|                                                    |                                                                  |
|                                                    |                                                                  |
|                                                    |                                                                  |
|                                                    |                                                                  |
|                                                    | Python 3 version                                                 |

## We can be slightly fancier in order to handle different formats and the inevitable internet connection errors

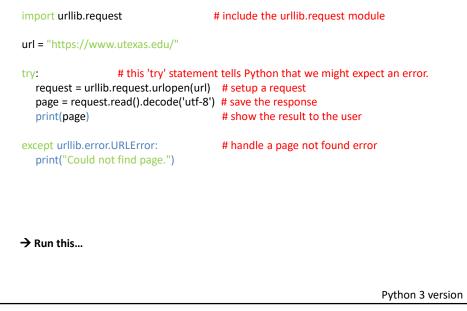

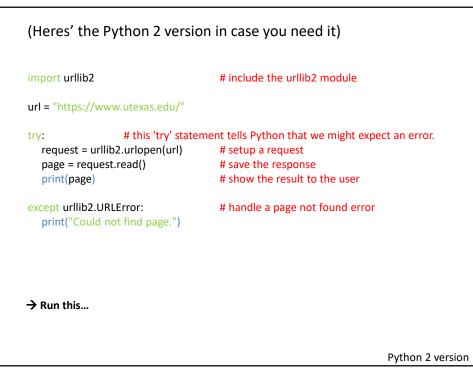

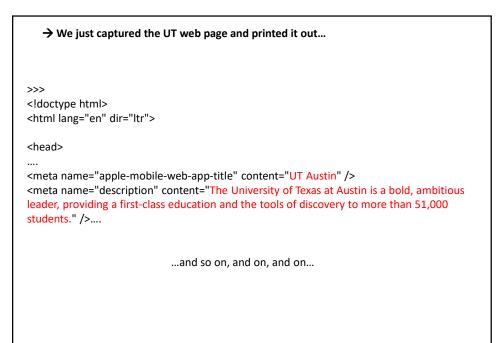

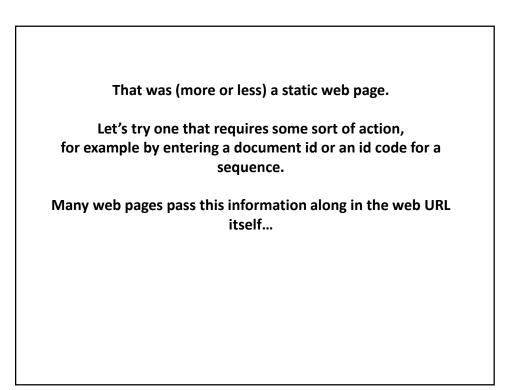

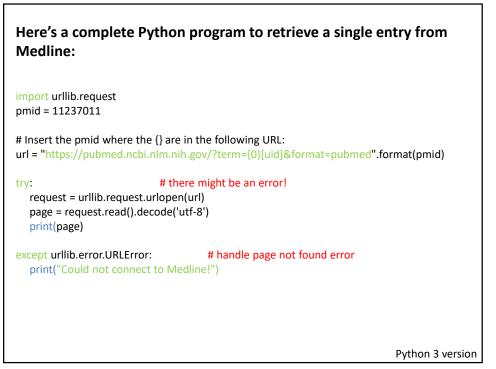

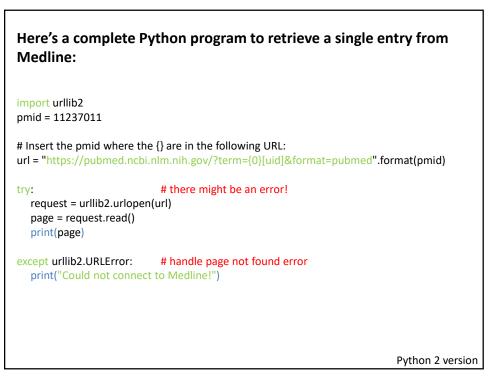

| If you run that program, you should get back                          |                                        |  |  |
|-----------------------------------------------------------------------|----------------------------------------|--|--|
|                                                                       |                                        |  |  |
| >>>                                                                   |                                        |  |  |
| html                                                                  |                                        |  |  |
|                                                                       |                                        |  |  |
| lots of metadata                                                      |                                        |  |  |
| OWN - NLM                                                             |                                        |  |  |
| STAT- MEDLINE                                                         |                                        |  |  |
| DCOM- 20010322                                                        |                                        |  |  |
| LR - 20210108                                                         | the Medline entry for the human        |  |  |
| IS - 0028-0836 (Print)                                                | -                                      |  |  |
| IS - 0028-0836 (Linking)                                              | genome sequence paper                  |  |  |
| VI - 409                                                              |                                        |  |  |
| IP - 6822                                                             |                                        |  |  |
| DP - 2001 Feb 15                                                      |                                        |  |  |
| TI - Initial sequencing and analysis of the human ge                  | enome.                                 |  |  |
| PG - 860-921                                                          |                                        |  |  |
| AB - The human genome holds an extraordinary trees                    |                                        |  |  |
| development, physiology, medicine and evolution                       | •                                      |  |  |
| international collaboration to produce and mak                        |                                        |  |  |
| the human genome. We also present an initial a                        |                                        |  |  |
| of the insights that can be gleaned from the seq<br>FAU - Lander. E S | juence.                                |  |  |
| AU - Lander, ES                                                       |                                        |  |  |
| AD - Whitehead Institute for Biomedical Research,                     | Center for Genome Research, Cambridge  |  |  |
| MA 02142, USA. lander@genome.wi.mit.edu                               | center for denome nescuren, cumbridge, |  |  |
|                                                                       |                                        |  |  |
| [and so on]                                                           |                                        |  |  |
|                                                                       |                                        |  |  |

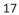

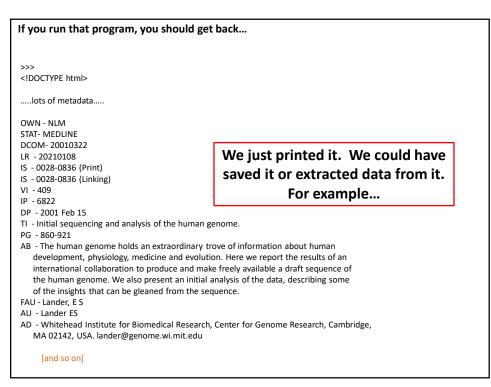

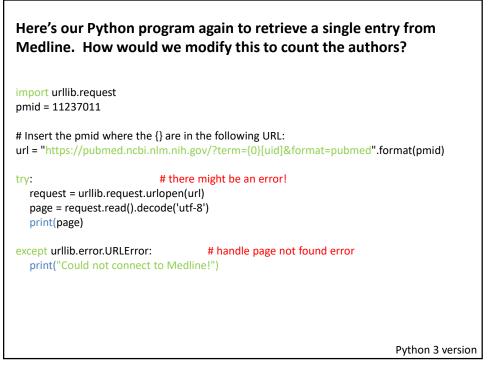

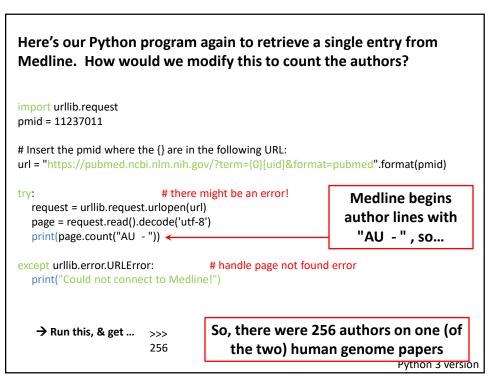

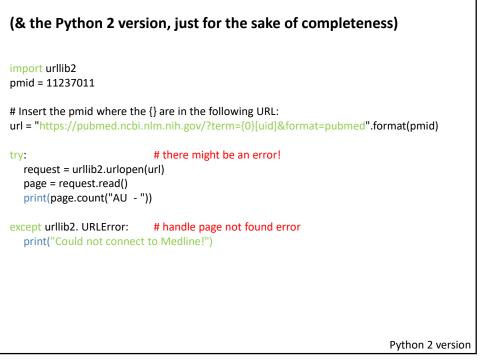

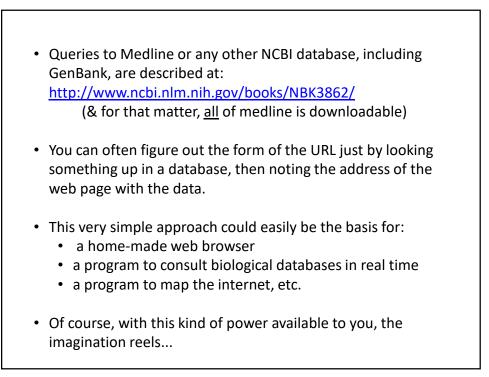